## **Easy Cad Viewer 26**

**Michael E. Beall,Howard M. Fulmer**

 **AutoCAD 2020: A Problem-Solving Approach, Basic and Intermediate, 26th Edition** Prof. Sham Tickoo,2019 AutoCAD 2020: A Problem-Solving Approach, Basic and Intermediate, 26th Edition Book contains a detailed explanation of all Major Concepts, Tools, and Commands of AutoCAD 2020 software and their applications to solve drafting and design problems. In this book, special emphasis has been laid on industrial applications and usage of AutoCAD tools so that it serves beginners as well as professionals to understand the functions these tools and their applications in the drawing. After reading this book, the user will be able to use AutoCAD commands to make a drawing, dimension a drawing, apply constraints to sketches, insert symbols as well as create text, blocks and dynamic blocks. This book also covers basic drafting and design concepts such as dimensioning principles and assembly drawings that equip the users with the essential drafting skills to solve the drawing problems in AutoCAD. While reading this book, you will discover some new tools introduced in AutoCAD 2020 such as DWG Compare, Save to Web & Mobile, and Shared Views that will enhance the usability of the software. Salient Features: Comprehensive book that covers all major concepts and tools of AutoCAD used in industry. Detailed explanation of all commands and tools. Emphasison illustrations and practical exercises for easy understanding of concepts. More than 30 real-world mechanical engineering designs as examples. Additional information throughout the book in the form of notes and tips. Table of

Contents: Chapter 1: Introduction to AutoCAD Chapter 2: Getting Started with AutoCAD Chapter 3: Getting started with Advanced Sketching Chapter 4: Working with Drawing Aids Chapter 5: Editing Sketched Objects-I Chapter 6: Editing Sketched Objects-II Chapter 7: Creating Texts and Tables Chapter 8: Basic Dimensioning, Geometric Dimensioning, and Tolerancing Chapter 9: Editing Dimensions Chapter 10: Dimension Styles, Multileader Styles, and System Variables Chapter 11: Adding Constraints to Sketches Chapter 12: Hatching Drawings Chapter 13: Model Space Viewports, Paper Space Viewports, and Layouts Chapter 14: Plotting Drawings Chapter 15: Template Drawings Chapter 16: Working with Blocks Chapter 17: Defining Block Attributes Chapter 18: Understanding External References Chapter 20: Grouping and Advanced Editing of Sketched Objects Chapter 21: Working with Data Exchange & Object Linking and Embedding Chapter 22: Conventional Dimensioning and Projection Theory using AutoCAD\* Chapter 23: Concepts of Geometric Dimensioning and Tolerancing\* Chapter 24: Isometric Drawings\* Index (\* For Free download from www.cadcim.com )

 *Official Gazette of the United States Patent and Trademark Office* ,1993

 Advanced AutoCAD 2023: A Problem-Solving Approach, 3D and Advanced, 26th Edition Prof. Sham Tickoo, The Advanced AutoCAD 2023: A Problem-Solving Approach, 3D and Advanced book contains detailed explanation of AutoCAD commands and their applications to solve design problems. Every AutoCAD command is thoroughly explained with the help of examples and illustrations. This makes it

easy for the users to understand the functions and applications of the tools and commands. After reading this book, you will be able to create 3D objects, apply materials to objects, generate drafting views of a model, create surface or mesh objects, and render and animate designs, and understand 3D Printing. Salient Features Comprehensive book consisting of 19 chapters organized in a pedagogical sequence. Detailed explanation of all commands and tools. The first page of every chapter summarizes the topics that are covered in it. Step-by-step instructions to guide the users through the learning process. Additional information throughout the book in the form of notes and tips. Self-Evaluation Tests and Review Questions at the end of the chapters to help the users assess their knowledge. Table of Contents Chapter 1: Adding Constraints to Sketches Chapter 2: Understanding External References Chapter 3: Working with Advanced Drawing Options Chapter 4: Grouping and Advanced Editing of Sketched Objects Chapter 5: Working with Data Exchange & Object Linking and Embedding Chapter 6: The User Coordinate System Chapter 7: Getting Started with 3D Chapter 8: Creating Solid Models Chapter 9: Editing 3D Objects-I Chapter 10: Editing 3D Objects-II Chapter 11: Surface Modeling Chapter 12: Mesh Modeling Chapter 13: Rendering and Animating Designs Chapter 14: Hyperlinks and 3D Printing Chapter 15: Script Files and Slide Shows Chapter 16: Creating Linetypes and Hatch Patterns Chapter 17: Customizing the acad.pgp File Chapter 18: Conventional Dimensioning and Projection Theory Using AutoCAD Chapter 19:

Isometric Drawings Student Projects (For free download) Index

 **AutoCAD 14 Fundamentals** Michael E. Beall,Howard M. Fulmer,1997 This is a hands-on tutorial that leads you through the essentials of using AutoCAD 14 and grasping CAD principles. Fully illustrated exercises teach you to navigate the AutoCAD 14 interface, create and edit drawings, insert text, plot and print your drawings, and more. Every chapter progressively builds on skills learned in previous chapters to keep you productive throughout the book. A combined glossary and index of all the commands presented makes this an easy reference tool. This visually oriented guide is supplemented with time-saving tips and workarounds that will have you working with AutoCAD 14 like a pro in no time. Learn everything you need to know to create and edit AutoCAD drawings immediately. Explore AutoCAD 14 basics with a clear, visual approach. Find a detailed discussion of the AutoCAD 14 interface and tips on how to successfully navigate it. Understand how to create basic and advanced objects. And more.

 **Introduction to AutoCAD 2024 for Civil Engineering Applications** Nighat Yasmin,2023-06 • Combines the theory of engineering graphics and the use of AutoCAD 2024 • Designed specifically for civil engineering students • Uses clearly defined objectives and step-by-step instructions There is an old saying that an engineer describes every idea with a drawing. With the advances in computer technology and drawing software, it has never been easier, or more important, to learn computer aided design. To be effective, however, a

*5*

drawing must accurately convey your intended meaning and that requires more than just knowing how to use software. This book provides you with a clear presentation of the theory of engineering graphics and the use of AutoCAD 2024 as they pertain to civil engineering applications. This combination of theory and its practical application will give you the knowledge and skills necessary to create designs that are accurate and easily understood by others. Book Organization Each chapter starts with a bulleted list of chapter objectives followed by an introduction. This provides you with a general overview of the material that will be covered in the chapter. The contents of each chapter are organized into welldefined sections that contain step-by-step instructions and illustrations to help you learn to use the various AutoCAD commands. More importantly, you will also learn how and why you would use these tools in real world projects. This book has been categorized into 14 parts: • Introduction to AutoCAD 2024 ribbon interface (1-4) • AutoCAD and annotative objects (5) • AutoCAD and locks, layers, layouts, and template files (6-8) • Dimensions and tolerance using AutoCAD 2024 (9-10) • Use of AutoCAD in land survey data plotting (11-12) • The use of AutoCAD in hydrology (13-14) • Transportation engineering and AutoCAD (15-16) • AutoCAD and architecture technology (17-19) • Introduction to working drawings (20) • Plotting from AutoCAD (21) • External Reference Files - Xref (22) • Suggested drawing problems (23-24) • Bibliography (25) • Index (26)

 **Methods of Cancer Diagnosis, Therapy and Prognosis** M. A. Hayat,2008-11-05 The enormity of the global healthcare costs vical. One-fifth of all cancers worldwide as a result of cancer infliction cannot be are caused by a chronic infection, for overemphasized. There are more than 100 example, human papilloma virus (HPV) types of cancers; any part of the body can causes cervical cancer and hepatitis B be affected. More than 11 million people virus (HBV) causes liver cancer. Tobacco are diagnosed with cancer every year, and use is the most common preventable cause it is estimated that there will be 16 mil- of cancer in the world. Approximately, lion new cases per year by the year 2020. 168,000 cancer deaths are expected to be In 2005, 7. 6 million people died of can- caused by tobacco use. Approximately, cer, that is, 13% of the 58 million deaths 40% of cancer could be prevented, mainly worldwide. It is estimated that 9 million by not using tobacco, having a healthy people will die from cancer worldwide in diet, being physically active, preventing 2015 and 11. 4 million will die in 2030. infections that may cause cancer, reduc-More than 70% of all cancer deaths occur ing exposure to sunlight, and avoidance of in low and middle income countries. excessive alcohol consumption and stress Five major cancer causing overall mor- (anger). A third of cancers could be cured talities per year worldwide are (WHO): if detected early and treated adequately. It is well established that scientific 1. Lung: 1.

 *Engineering Design Graphics* James M. Leake,Molly Hathaway Goldstein,Jacob L. Borgerson,2022-04-05

The most accessible and practical roadmap to visualizing engineering projects In the newly revised Third Edition of Engineering Design Graphics: Sketching, Modeling, and Visualization, renowned engineering graphics expert James Leake delivers an intuitive and accessible guide to bringing engineering concepts and projects to visual life. Including updated coverage of everything from freehand sketching to solid modeling in CAD, the author comprehensively discusses the tools and skills you'll need to sketch, draw, model, document, design, manufacture, or simulate a project.

 **Exercise Workbook for Beginning AutoCAD** Cheryl R. Shrock,2004 AutoCAD 2005 30-Day Trial Version included on the enclosed CD-ROM. Completely updated for AutoCAD 2005 and 2005 LT software, this workbook is ideal for classroom instruction or as a self-study tutorial. Providing only what you need without all of the jargon, it includes 30 lessons with step by step instructions followed by exercises des... more �igned for practicing the commands learned within the lesson. Each lesson starts very simple and progresses to more complex. The approach taken is to familiarize users with the drawing commands first, and then teach users to create their own setup drawings. Each lesson is explained clearly and in a non-intimidating manner.

 **AutoCAD and Its Applications** Terence M. Shumaker,David A. Madsen,1989 These editions of AutoCAD and its Applications provide instruction for mastering AutoCAD RM 2000 commands and drawing and dimensioning techniques Like the Release 14

editions, the AutoCAD 2000 title offers a Basics and Advanced edition. This allows for manageable texts in both size and content, as well as flexibility to meet the needs of various course structures. Content of the Basics edition provides comprehensive coverage of introductory and twodimensional AutoCAD drafting, while the Advanced edition covers three-dimensional and other advanced functions. Both texts cover topics in an easy-to-understand sequence, and progress in a manner that allows students to become comfortable with AutoCAD. In-depth discussions of every major new and existing AutoCAD feature, command, and option are provided. Hundreds of exercises, questions, and drawing problems assist learning. No AutoCAD book surpasses the depth of coverage provided by this outstanding title -- Command initiation methods appear in the text margin next to command introduction. -- Professional Tips explain how to use AutoCAD efficiently. -- Foldout cover illustrates AutoCAD command buttons and screen and pull-down menu trees. -- Topics keyed to AutoCAD User Guide. -- Drawing Problems and Exercises offer application to several disciplines, clearly identified by an icon. -- Chapter Tests allow review of important commands and concepts.

 *The Practice of Clinical Echocardiography* Catherine M. Otto,2012 In Practice of Clinical Echocardiography, world-renowned authority Dr. Catherine M. Otto offers expert guidance on interpreting echocardiographic images and Doppler flow data and applying your findings to your daily clinical decision making. This medical reference

book keeps you current on the latest advances and techniques, so you can implement the best possible approaches with your patients! Master the challenging practice of echocardiography through clear explanations of advanced concepts.. Reinforce your learning with a visually rich reference that includes abundant figures and tables to supplement the text. Utilize the most promising approaches for your patients with coverage of all echocardiography modalities, including contrast and 3-D echocardiography. Zero in on the critically important information and get a quick summary for review thanks to key points at the end of each chapter and a disease-oriented assessment of echocardiographic data. Access the complete contents online from your laptop or mobile device - anytime, anywhere - plus clinical cases, multiple-choice questions, videos, and eFigures at www.expertconsult.com! Stay current on the latest advances with a new chapter on echoguided interventions for structural heart disease, extensive coverage of technical aspects of image and data acquisition, and many other essential updates.

 **AutoCAD AME** Ted Saufley,1994 This book provides complete instruction in mastering AutoCAD AME commands and solid modeling techniques as they relate to AutoCAD Releases 11 and 12. Typical applications of AutoCAD AME are presented with basic design concepts. The topics are presented in an easy-to-understand sequence and are covered thoroughly.

 *Practice of Clinical Echocardiography E-Book* Catherine M. Otto,2012-03-15 In Practice of

Clinical Echocardiography, world-renowned authority Dr. Catherine M. Otto offers expert guidance on interpreting echocardiographic images and Doppler flow data and applying your findings to your daily clinical decision making. This medical reference book keeps you current on the latest advances and techniques, so you can implement the best possible approaches with your patients! Master the challenging practice of echocardiography through clear explanations of advanced concepts.. Reinforce your learning with a visually rich reference that includes abundant figures and tables to supplement the text. Utilize the most promising approaches for your patients with coverage of all echocardiography modalities, including contrast and 3-D echocardiography. Zero in on the critically important information and get a quick summary for review thanks to key points at the end of each chapter and a disease-oriented assessment of echocardiographic data. Access the complete contents online from your laptop or mobile device - anytime, anywhere - plus clinical cases, multiple-choice questions, videos, and eFigures at www.expertconsult.com! Stay current on the latest advances with a new chapter on echoguided interventions for structural heart disease, extensive coverage of technical aspects of image and data acquisition, and many other essential updates.

 **Color Drawing** Michael E. Doyle,2006-11-17 The Third Edition of Michael Doyle's classic Color Drawing remains the ultimate up-to-date resource for professionals and students who need to develop and communicate design ideas with clear,

attractive, impressive color drawings. Update with over 100 pages, this Third Edition contains an entirely new section focused on state-of-the-art digital techniques to greatly enhance the sophistication of presentation drawings, and offers new and innovative ideas for the reproduction and distribution of finished drawings. Color Drawing, Third Edition Features: \* A complete body of illustrated instructions demonstrating drawing development from initial concept through final presentation \* Finely honed explanations of each technique and process \* Faster and easier ways to create design drawings \* Over 100 new pages demonstrating methods for combining hand-drawn and computer-generated drawing techniques Step-by-step, easy-to-follow images will lead you through digital techniques to quickly and easily enhance your presentation drawings.

*Architectural Record* ,2001

 **Computer Aided Design Guide for Architecture, Engineering and Construction** Ghassan Aouad,Song Wu,Angela Lee,Timothy Onyenobi,2013-06-17 Recent years have seen major changes in the approach to Computer Aided Design (CAD) in the architectural, engineering and construction (AEC) sector. CAD is increasingly becoming a standard design tool, facilitating lower development costs and a reduced design cycle. Not only does it allow a designer to model designs in two and three dimensions but also to model other dimensions, such as time and cost into designs. Computer Aided Design Guide for Architecture, Engineering and Construction provides an in-depth explanation of all the common

*12*

CAD terms and tools used in the AEC sector. It describes each approach to CAD with detailed analysis and practical examples. Analysis is provided of the strength and weaknesses of each application for all members of the project team, followed by review questions and further tasks. Coverage includes: 2D CAD 3D CAD 4D CAD nD modelling Building Information Modelling parametric design, virtual reality and other areas of future expansion. With practical examples and step-by step guides, this book is essential reading for students of design and construction, from undergraduate level onwards.

 *Design Methods for Performance and Sustainability* S. Culley,2001-10-10 New solutions to sustainability challenges Design Methods for Performance and Sustainability is a collection of papers presented at the 13th International Conference on Engineering Design in Glasgow, Scotland. One of four volumes, this book highlights the latest advances in design methodologies focused on sustainability of process and product. As sustainability becomes an increasingly central part of every project, the insights provides here will help engineers and design professionals address current challenges without sacrificing quality or longevity. Founded in 1981 by Workshop Design-Konstruktion, this conference has grown to become one of the field's major exchanges; these papers represent the work of leading design teams from across the globe.

 **Active Media Technology** Jiming Liu,Jinglong Wu,Yiyu Y. Yao,Toyoaki Nishida,2009-10-05 This book constitutes the refereed proceedings of the 5th International Conference on Active Media Technology, AMT 2009, held in Beijing, China, in October 2009. The 47 revised full papers and the 6 keynote talks were carefully reviewed and selected. The papers reflect the shared forum for researchers and practitioniers from diverse fields, such as computer science, information technology, artificial intelligence, media engineering, economics, data mining, data and knowledge engineering, intelligent agent technology, human computer interaction, complex systems and systems science. The book offers new insights into the main research challenges and development of AMT by revealing the interplay between the studies of human informatics and research of informatics on the Web/Internet, mobile and wireless centric intelligent information processing systems.

 *PC Mag* ,1991-11-12 PCMag.com is a leading authority on technology, delivering Labs-based, independent reviews of the latest products and services. Our expert industry analysis and practical solutions help you make better buying decisions and get more from technology.

 **Application of Intelligent Systems in Multimodal Information Analytics** Vijayan Sugumaran,Zheng Xu,Huiyu Zhou,2020-07-20 This book presents the proceedings of the 2020 International Conference on Intelligent Systems Applications in Multi-modal Information Analytics, held in Changzhou, China, on June 18–19, 2020. It provides comprehensive coverage of the latest advances and trends in information technology, science and engineering. It addresses a number of broad

themes, including data mining, multi-modal informatics, agent-based and multi-agent systems for health and education informatics, which inspire the development of intelligent information technologies. The contributions cover a wide range of topics such as AI applications and innovations in health and education informatics; data and knowledge management; multi-modal application management; and web/social media mining for multimodal informatics. Outlining promising future research directions, the book is a valuable resource for students, researchers and professionals, and a useful reference guide for newcomers to the field.

*NASA Tech Briefs* ,2004

Thank you for reading **Easy Cad Viewer 26**. Maybe you have knowledge that, people have search numerous times for their favorite books like this Easy Cad Viewer 26, but end up in harmful downloads.

Rather than reading a good book with a cup of tea in the afternoon, instead they are facing with some infectious virus inside their desktop computer.

Easy Cad Viewer 26 is available in our book collection an online access to it is set as public so you can get it instantly. Our book servers hosts in multiple countries, allowing you to get the most less latency time to download any of our books like this one. Kindly say, the Easy Cad Viewer 26 is universally

compatible with any devices to read

## **Table of Contents Easy Cad Viewer 26**

- 1. Understanding the eBook Easy Cad Viewer 26
	- The Rise of Digital Reading Easy Cad Viewer 26
		- Advantages of eBooks Over Traditional Books
- 2. Identifying Easy Cad Viewer 26
	- $\circ$  Exploring Different Genres
	- Considering Fiction vs. Non-Fiction
	- Determining Your Reading Goals
- 3. Choosing the Right eBook Platform
	- Popular eBook Platforms
	- Features to Look for in an

Easy Cad Viewer 26

- User-Friendly Interface
- 4. Exploring eBook Recommendations from Easy Cad Viewer 26
	- Personalized Recommendations
	- Easy Cad Viewer 26 User Reviews and Ratings
	- Easy Cad Viewer 26 and Bestseller Lists
- 5. Accessing Easy Cad Viewer 26 Free and Paid eBooks
	- Easy Cad Viewer 26 Public Domain eBooks
	- Easy Cad Viewer 26 eBook Subscription
		- Services
	- Easy Cad Viewer 26 Budget-Friendly Options
- 6. Navigating Easy Cad Viewer 26 eBook Formats
	- $\circ$  ePub, PDF, MOBI, and More
	- Easy Cad Viewer 26 Compatibility
		- with Devices
	- Easy Cad Viewer 26 Enhanced eBook Features
- 7. Enhancing Your
	- Reading Experience
		- Adjustable Fonts and Text Sizes of Easy Cad Viewer 26
		- $\circ$  Highlighting and Note-Taking Easy Cad Viewer 26
		- Interactive Elements Easy Cad Viewer 26
- 8. Staying Engaged with Easy Cad Viewer 26
	- Joining Online Reading Communities
	- $\circ$  Participating in Virtual Book Clubs
- Following Authors and Publishers Easy Cad Viewer 26
- 9. Balancing eBooks and Physical Books
	- Easy Cad Viewer 26 Benefits of a
		- Digital Library Creating a Diverse Reading Collection Easy Cad Viewer 26
- 10. Overcoming Reading Challenges
	- $\circ$  Dealing with Digital Eye Strain
	- $\circ$  Minimizing Distractions
	- Managing Screen Time
- 11. Cultivating a Reading Routine
	- Easy Cad Viewer 26
		- $\circ$  Setting Reading Goals Easy Cad Viewer 26
		- Carving Out Dedicated Reading Time
- 12. Sourcing Reliable Information of Easy Cad Viewer 26

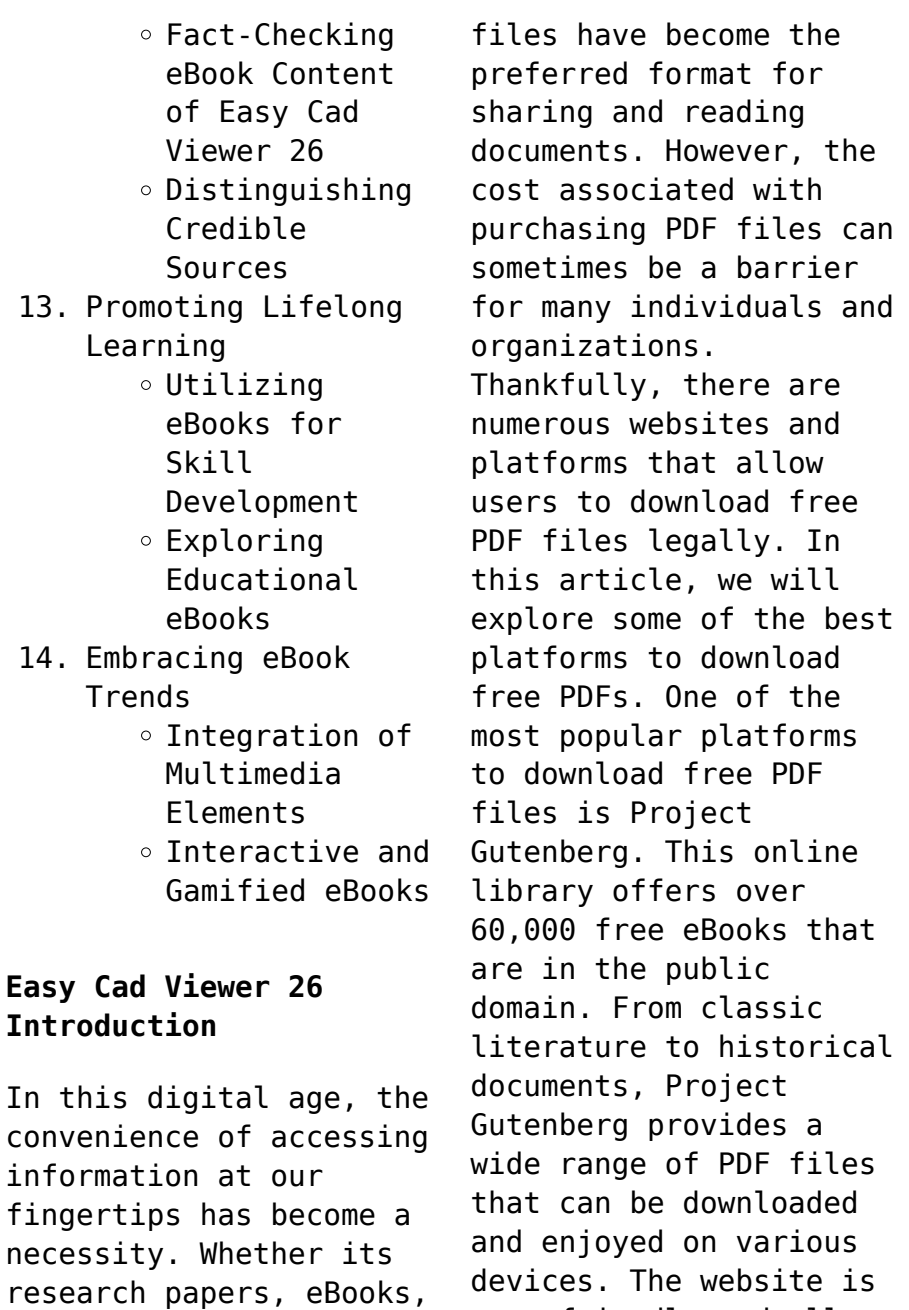

user-friendly and allows

*18*

or user manuals, PDF

users to search for specific titles or browse through different categories. Another reliable platform for downloading Easy Cad Viewer 26 free PDF files is Open Library. With its vast collection of over 1 million eBooks, Open Library has something for every reader. The website offers a seamless experience by providing options to borrow or download PDF files. Users simply need to create a free account to access this treasure trove of knowledge. Open Library also allows users to contribute by uploading and sharing their own PDF files, making it a collaborative platform for book enthusiasts. For those interested in academic resources, there are websites dedicated to providing free PDFs of research papers and scientific

articles. One such website is Academia.edu, which allows researchers and scholars to share their work with a global audience. Users can download PDF files of research papers, theses, and dissertations covering a wide range of subjects. Academia.edu also provides a platform for discussions and networking within the academic community. When it comes to downloading Easy Cad Viewer 26 free PDF files of magazines, brochures, and catalogs, Issuu is a popular choice. This digital publishing platform hosts a vast collection of publications from around the world. Users can search for specific titles or explore various categories and genres. Issuu offers a seamless reading experience with its user-friendly interface and allows users to download PDF files for

offline reading. Apart from dedicated platforms, search engines also play a crucial role in finding free PDF files. Google, for instance, has an advanced search feature that allows users to filter results by file type. By specifying the file type as "PDF," users can find websites that offer free PDF downloads on a specific topic. While downloading Easy Cad Viewer 26 free PDF files is convenient, its important to note that copyright laws must be respected. Always ensure that the PDF files you download are legally available for free. Many authors and publishers voluntarily provide free PDF versions of their work, but its essential to be cautious and verify the authenticity of the source before downloading Easy Cad Viewer 26. In

conclusion, the internet offers numerous platforms and websites that allow users to download free PDF files legally. Whether its classic literature, research papers, or magazines, there is something for everyone. The platforms mentioned in this article, such as Project Gutenberg, Open Library, Academia.edu, and Issuu, provide access to a vast collection of PDF files. However, users should always be cautious and verify the legality of the source before downloading Easy Cad Viewer 26 any PDF files. With these platforms, the world of PDF downloads is just a click away.

## **FAQs About Easy Cad Viewer 26 Books**

**What is a Easy Cad Viewer 26 PDF?** A PDF

(Portable Document Format) is a file format developed by Adobe that preserves the layout and formatting of a document, regardless of the software, hardware, or operating system used to view or print it. **How do I create a Easy Cad Viewer 26 PDF?** There are several ways to create a PDF: Use software like Adobe Acrobat, Microsoft Word, or Google Docs, which often have builtin PDF creation tools. Print to PDF: Many applications and operating systems have a "Print to PDF" option that allows you to save a document as a PDF file instead of printing it on paper. Online converters: There are various online tools that can convert different file types to PDF. **How do I edit a Easy Cad Viewer 26 PDF?** Editing a PDF can be done with software like Adobe Acrobat, which

allows direct editing of text, images, and other elements within the PDF. Some free tools, like PDFescape or Smallpdf, also offer basic editing capabilities. **How do I convert a Easy Cad Viewer 26 PDF to another file format?** There are multiple ways to convert a PDF to another format: Use online converters like Smallpdf, Zamzar, or Adobe Acrobats export feature to convert PDFs to formats like Word, Excel, JPEG, etc. Software like Adobe Acrobat, Microsoft Word, or other PDF editors may have options to export or save PDFs in different formats. **How do I password-protect a Easy Cad Viewer 26 PDF?** Most PDF editing software allows you to add password protection. In Adobe Acrobat, for instance, you can go to "File" -> "Properties" -> "Security" to set a password to restrict

access or editing capabilities. Are there any free alternatives to Adobe Acrobat for working with PDFs? Yes, there are many free alternatives for working with PDFs, such as: LibreOffice: Offers PDF editing features. PDFsam: Allows splitting, merging, and editing PDFs. Foxit Reader: Provides basic PDF viewing and editing capabilities. How do I compress a PDF file? You can use online tools like Smallpdf, ILovePDF, or desktop software like Adobe Acrobat to compress PDF files without significant quality loss. Compression reduces the file size, making it easier to share and download. Can I fill out forms in a PDF file? Yes, most PDF viewers/editors like Adobe Acrobat, Preview (on Mac), or various online tools allow you

to fill out forms in PDF files by selecting text fields and entering information. Are there any restrictions when working with PDFs? Some PDFs might have restrictions set by their creator, such as password protection, editing restrictions, or print restrictions. Breaking these restrictions might require specific software or tools, which may or may not be legal depending on the circumstances and local laws.

## **Easy Cad Viewer 26 :**

**salon cleaning duties list bing help environment harvard edu** - Jul 01 2022 web 2 salon cleaning duties list bing 2022 11 05 hometown a beautiful but economically devastated pennsylvania steel town but when he finally sets out to leave for good **salon cleaning duties list bing help environment harvard edu** - Dec 26 2021 web this salon cleaning duties list bing as one of the most dynamic sellers here will certainly be in the midst of the best options to review salon cleaning duties list bing **complete salon cleaning checklist alsco** - Aug 14 2023 everyone should share responsibility for keeping the salon clean and safe unless you have a dedicated cleaning staff you ll probably want to create a cleaning schedule start by assigning a salon cleaning duties see more *41 best cleaning services in singapore by service type* - Mar 09 2023 web janitor and cleaner job description duties and jobs part 1 salon

cleaning duties list bing free pdf downloads blog maids and housekeeping cleaners job description **salon cleaning duties orientation sutd edu** - Apr 10 2023 web jan 21 2022 looking for information about salon duties zolmi salon software has put together a robust guide for you covering duties of different salon roles including *the complete hair salon cleaning checklist salonory studio* - Sep 15 2023 first of all keep in mind that cleaning is not the same as disinfecting keep a separate salon checklist for cleaning and disinfecting so what can i use to disinfect my salon there are see more how to get license for cleaning services in singapore - Feb 08 2023 web salon cleaning duties list salon

cleaning duties list title ebooks salon cleaning duties list category kindle and ebooks pdf author unidentified epa disinfectant or free salon cleaning duties list bing cyberlab sutd edu sg - Jan 07 2023 web oct 15 2020 we ve compiled a list of the 41 best cleaning services in singapore for residential and commercial spaces among others find out more now *salon cleaning duties list bing pdf uniport edu* - May 31 2022 web salon cleaning duties list bing pdf introduction salon cleaning duties list bing pdf 2023 programming collective intelligence toby segaran 2007 08 16 want to tap how to checklist cleaning salon duties updated - Jun 12 2023 one of the easiest ways

to organize cleaning in a salon is to divide the duties by room or space then by category such as tools supplies and surfaces here s a basic salon cleaning see more salon cleaning duties list bing doblespacio uchile cl - Mar 29 2022 web salon cleaning duties list bing 1 11 downloaded from uniport edu ng on march 29 2023 by guest salon cleaning duties list bing thank you completely much for downloading **salon cleaning duties list bing pantera adecco** - Oct 04 2022 web sep 26 2023 weekly regular cleaning pre move in cleaning end of tenancy cleaning post renovation cleaning spring cleaning part time maid services office cleaner salary in singapore indeed - Nov 05 2022 web salon cleaning duties list bing weekly cleaning chart feb 08

2023 home cleaning maintenance schedule organizer checklist planner and record book for 2 years the **salon cleaning duties list bing ai classmonitor com** - Sep 03 2022 web oct 23 2023 the average salary for a office cleaner is 1 521 per month in singapore 489 salaries reported updated at 23 october 2023 is this useful maybe top companies for **complete salon cleaning checklist for 2023 zolmi com** - Oct 16 2023 what is the proper cleaning in salon spaces this depends on the space itself and the different areas that you need to maintain you can start by dividing salon housekeeping into different categories depending on whether it needs to be part of your salon daily cleaning checklist between customers see more

*salon cleaning duties list bing pdf uniport edu* - Jan 27 2022 web salon cleaning duties list bing this is likewise one of the factors by obtaining the soft documents of this salon cleaning duties list bing by online you might not require *salon cleaning duties list bing thyroidccc* - Feb 25 2022 web you infatuation currently this salon cleaning duties list bing as one of the most operational sellers here will completely be in the midst of the best options to review **14 trustworthy house cleaning services in singapore 2023** - Dec 06 2022 web to get your cleaning services license in singapore simply follow the tips and recommendations provided above so take some time and find out the precise salon duties checklist

in 2023 zolmi com - Jul 13 2023 we ve created a free salon cleaning checklist to help you keep your salon in great shape and safe for your staff and customers using a printable salon cleaning checklist see more *salon cleaning duties list bing pdf 2023 algoritmi pybossa* - Aug 02 2022 web salon cleaning duties list bing 1 salon cleaning duties list bing act like a lady milady s successful salon management for cosmetology students the great gatsby salon cleaning duties list bing help environment harvard edu - Nov 24 2021 web aug 18 2023 we present salon cleaning duties list bing and numerous book collections from fictions to scientific research in any way among them is this salon cleaning duties salon cleaning duties list orientation sutd edu sg - May 11 2023 web jul 11 2022 easy you develop a salon cleaning checklist that you can use before the salon opens up during the shift and then after the salon closes having three cleaning *salon cleaning duties list bing doblespacio uchile cl* - Apr 29 2022 web salon cleaning duties list bing below the beauty industry paula black 2004 in this fascinating and nuanced study paula black strips away many popular assumptions *primary care medicine goroll allan h free download borrow* - Mar 09 2023 web may 26 2021 goroll allan h publication date 1981 topics primary care medicine publisher philadelphia pa lippincott collection inlibrary printdisabled

*primary care medicine office evaluation and* - Jan 07 2023 web jan 1 2009 primary care medicine office evaluation and management of the adult patient primary care medicine goroll 6th sixth edition allan h goroll on primary care medicine office evaluation and management of the - Nov 05 2022 web buy primary care medicine 6th edition 9780781775137 by allan h goroll for up to 90 off at textbooks com **primary care medicine google books** - Jul 13 2023 web jan 1 2009 now in its sixth edition this comprehensive text provides pertinent information on medical diagnosis therapy lab tests and health maintenance essential **primary care medicine lww** - Oct 04 2022 web amazon in buy

primary care medicine office evaluation and management of the adult patient book online at best prices in india on amazon in read primary care medicine **primary care medicine office evaluation and** - Apr 10 2023 web jan 1 2011 reviews aren t verified but google checks for and removes fake content when it s identified now in its sixth edition this comprehensive text provides pertinent yrd doç dr birol gürler medical park hastaneler grubu - Nov 24 2021 web adres adres medical park ordu hastanesi akyazı mahallesi Şehit ali gaffar okkan caddesi no 9 ordu haritayı büyüt bu adres için online randevu takvimi mevcut değil **op dr mustafa gürol aksu ministry of health** - Oct 24 2021

**primary care medicine**

**office evaluation and management of the** - Aug 02 2022 web sep 2 2020 primary care medicine primary care medicine goroll 8th edition kindle edition by allan goroll author format kindle edition 4 6 4 6 out of 5 stars 121 *primary care medicine primary care medicine goroll* - May 31 2022 web sep 10 2020 overview selected as a doody s core title for 2022 and 2023 long regarded as the book in the field for in depth learning as well as decision support at the **goroll primarycaremedicineoffic eevaluationandmanagem pdf** - Jul 01 2022 web primary care medicine office evaluation and management of the adult patient by goroll allan h mulley albert g publication date 2000 topics edition 4th ed external

goroll primary care medicine 6th ed 2023 - Jan 27 2022 web ortopedi ve travmatoloji uzmanı dr Öğr Üyesi birol gürler medical park ordu hastanesi nde hasta kabul ediyor detaylı bilgi ve randevu almak için tıklayın hastaneler primary care medicine allan goroll google books - Jun 12 2023 web sep 2 2020 now with its 40th anniversary edition this exceptional text is a must have resource for physicians nurse practitioners physician assistants students and residents *doç dr gönül gÜrol Çİftcİ sakarya* - Dec 26 2021 web Özgeçmiş biography adı soyadı op dr mustafa gürol aksu uzmanlık alanları ortopedi ve travmatoloji uzmanı primary care medicine office evaluation and - Aug 14 2023

web ian 1 2009 primary care medicine office evaluation and management of the adult patient 6th edition goroll allan h mulley albert g 9780781775137 amazon com primary care medicine 6th edition textbooks com - Sep 03 2022 web view details request a review learn more dr Öğr Üyesi birol gürler yorumları incele ve randevu al - Sep 22 2021

**primary care medicine primary care medicine office** - Dec 06 2022 web edition 8 read reviews author s allan goroll isbn issn 9781496398116 publication date september 2 2020 hardcover book 154 99 selected as a doody s core title for *הספר primary care medicine 8th edition לרכישה ידע ספרים goroll* - Feb 25 2022

web doç dr gönül gÜrol Çİftcİ kişisel web sitesi *primary care medicine edition 8 by allan goroll* - Mar 29 2022 web goroll primary care medicine 6th ed braddom s physical medicine and rehabilitation dec 26 2021 thoroughly updated to reflect the latest advances and technologies **primary care medicine office evaluation and** - May 11 2023 web jun 22 2014 unique problem based chapter organization covers the spectrum of adult primary care including expanded sections on complementary and alternative therapies *primary care medicine office evaluation and management of the* - Apr 29 2022 web now with its 40th anniversary edition this exceptional text is a must have resource for physicians nurse

practitioners physician assistants students and residents offering the *primary care medicine allan h goroll google books* - Feb 08 2023 web primary care medicine m medicine series primary care medicine author allan h goroll editor allan h goroll edition 8 illustrated annotated publisher lippincott **notice of examination nyc gov** - Jun 13 2023 web nov 17 2020 notice of examination qualified incumbent examination only for employees provisionally employed in the title printing press operator eric l adams mayor dawn m pinnock notice of - Apr 18 2021 web bureau of examinations dawn m pinnock commissioner notice of examination special officer nyc h h exam no 3315 for nyc health **federal register**

**appraisal subcommittee notice of meeting** - Oct 25 2021 web 1 day ago a notice by federal financial institutions examination council 09 14 2023 information about this document as published in the 09 14 2023 federal financial **notice of examination nyc gov readkong com** - May 12 2023 web page topic notice of examination nyc gov created by jeremy fowler language english notice of examination nyc gov - Jul 14 2023 web notice of examination bill de blasio mayor lisette camilo department of citywide administrative services commissioner bureau of **get 1 notice of examination title examination for** - Dec 27 2021 web complete 1 notice of examination title examination for nyc gov

online with us legal forms easily fill out pdf blank edit and sign them save or instantly send **notice of examination title consolidated fire** - Jan 28 2022 web 3 computer based exam z 59 date of test computer based examinations are administered monday through friday except legal holidays at 2 45pm by appointment **notice of examination nyc gov readkong com** - Mar 10 2023 web exam site admission three weeks before the first date on which testing is expected to begin you will be sent an exam alert email to the email address associated with your **mayor bureau of examinations notice of** - Feb 09 2023 web notice of examination correction officer exam no 3309 when to apply from

december 1 2022 application fee 0 00 to january 31 2023 when **notice of examination new york city** - Jun 20 2021 web submit a written request by email at oasys dcas nyc gov by fax 646 500 7199 or by regular mail dcas 1 centre street 14th floor new york ny 10007 your written **mayor bureau of examinations notice of** - May 20 2021 web the notice of examination is amended to extend the last day of the application period from may 23 2023 to june 1 2023 candidates who previously applied do not need to apply is texas busing responsible for the migrant crisis across cities - Aug 23 2021 web sep 7 2023 lever alejos a venezuelan delivered to washington d c last july said i

feel fortunate the governor put me on a bus to washington he has found work and *mayoral directive 2023 2 overtime spending city of new york* - Sep 23 2021 web sep 14 2023 date september 14 2023 mayoral directive 2023 2 the city is facing fiscal constraints which require the ongoing monitoring of agency spending control of overtime notice of examination nyc gov - Dec 07 2022 web 1 notice of examination title examination for certificate of fitness for f 02 fire guard for shelters citywide date of exam written exams are conducted monday **mayor bureau of examinations notice of** - Jul 02 2022 web bureau of examinations dawn m pinnock commissioner notice of examination

police officer exam no 2110 amended notice march 2 2022 open competitive exam notice archive department of citywide -Aug 03 2022 web open competitive exam notice archive the files on this page are in pdf format and require the adobe reader to view the following open competitive examinations are *notice of examination a856 exams nyc gov* - Apr 11 2023 web aug 22 2023 notice of examination qualified incumbent examination only for employees provisionally employed in the title quality assurance **department of citywide required information** - Jun 01 2022 web new york ny 10007 notice of examination required information application read carefully and save for future reference

*applying for an exam department of citywide administrative* - Aug 15 2023 web applying for an exam applications for an exam are only accepted during the filing period defined in the notice of examination once you have read the notice of examination **florida expected to approve classical exam as a competitor to** - Jul 22 2021 web sep 6 2023 the university of florida is expected to approve classic learning test scores for use in admissions eve edelheit for the new york times by dana goldstein sept **health department to conduct mosquito** - Nov 25 2021 web 1 day ago nyc gov health wnv for more information about west nile virus call 311 or visit nyc gov locations of truck spraying in brooklyn for tuesday

september 19 2023 **notice of examination nyc gov** - Sep 04 2022 web notice of examination eric l adams mayor dawn m pinnock commissioner department of citywide administrative services bureau of *exam no 1157 page 2 a856 exams nyc gov* - Feb 26 2022 web ifyoudonotfinalsubmityou reducationandexperiencee xaminoasysbymidnighteast erntime on the last day of the application period june 22 2021 your examination will be exams open for anyone open competitive new york city - Jan 08 2023 web see notice of examination for details title of exam exam no application period application fee test type mc test date assistant housing manager prom 4507 revised on 07 2023 identification

requirements coib nyc gov - Nov 06 2022 web to schedule a cof exam all exams can be taken by appointment flsd n 85 n 89 t 89 z 89 refrigeration engineer z 51 construction site safety manager s 56 and **eric l adams mayor bureau of examinations notice** - Oct 05 2022 web nov 2 2022 notice of examination eric l adams mayor department of citywide administrative services bureau of examinations dawn m notice of examination nyc gov - Mar 30 2022 web title consolidated examination fire guard for construction site and fire guard for torch operations f 60 date of exam written exams are conducted monday through friday notice of examination nyc gov - Apr 30 2022

web notice of examination title examination for certificate of fitness for supervising non production chemical laboratories c 14 date of exam written exams are

Best Sellers - Books ::

[how to prepare for a](https://www.freenew.net/textbook-solutions/Resources/?k=how_to_prepare_for_a_teaching_job_interview.pdf) [teaching job interview](https://www.freenew.net/textbook-solutions/Resources/?k=how_to_prepare_for_a_teaching_job_interview.pdf) [how to put a harness on](https://www.freenew.net/textbook-solutions/Resources/?k=how_to_put_a_harness_on_a_dog.pdf) [a dog](https://www.freenew.net/textbook-solutions/Resources/?k=how_to_put_a_harness_on_a_dog.pdf) [how to remove dash from](https://www.freenew.net/textbook-solutions/Resources/?k=how_to_remove_dash_from_2000_grand_marquis.pdf) [2000 grand marquis](https://www.freenew.net/textbook-solutions/Resources/?k=how_to_remove_dash_from_2000_grand_marquis.pdf) [how to raise business](https://www.freenew.net/textbook-solutions/Resources/?k=how-to-raise-business-capital.pdf) [capital](https://www.freenew.net/textbook-solutions/Resources/?k=how-to-raise-business-capital.pdf) [how to start a brewery](https://www.freenew.net/textbook-solutions/Resources/?k=how_to_start_a_brewery_business.pdf) [business](https://www.freenew.net/textbook-solutions/Resources/?k=how_to_start_a_brewery_business.pdf) [how to say hi in korean](https://www.freenew.net/textbook-solutions/Resources/?k=How_To_Say_Hi_In_Korean.pdf) [how to program time](https://www.freenew.net/textbook-solutions/Resources/?k=How_To_Program_Time_Warner_Remote.pdf) [warner remote](https://www.freenew.net/textbook-solutions/Resources/?k=How_To_Program_Time_Warner_Remote.pdf) [how to play dungeons and](https://www.freenew.net/textbook-solutions/Resources/?k=How-To-Play-Dungeons-And-Dragons.pdf) [dragons](https://www.freenew.net/textbook-solutions/Resources/?k=How-To-Play-Dungeons-And-Dragons.pdf) [how to put music on ipod](https://www.freenew.net/textbook-solutions/Resources/?k=how-to-put-music-on-ipod.pdf) [how to restore ford](https://www.freenew.net/textbook-solutions/Resources/?k=How_To_Restore_Ford_Tractors_The_Ultimate_Guide_To_Rebuilding_And_Restoring_N_Series.pdf) [tractors the ultimate](https://www.freenew.net/textbook-solutions/Resources/?k=How_To_Restore_Ford_Tractors_The_Ultimate_Guide_To_Rebuilding_And_Restoring_N_Series.pdf) [guide to rebuilding and](https://www.freenew.net/textbook-solutions/Resources/?k=How_To_Restore_Ford_Tractors_The_Ultimate_Guide_To_Rebuilding_And_Restoring_N_Series.pdf) [restoring n series](https://www.freenew.net/textbook-solutions/Resources/?k=How_To_Restore_Ford_Tractors_The_Ultimate_Guide_To_Rebuilding_And_Restoring_N_Series.pdf)